# 1. GESTÃO DE PESSOAS

## **1.1 Aposentadoria**

➢ **Reforma da Previdência do Estado do Rio de Janeiro 2021** – 5h - Escola de Educação Previdenciária - EEP Virtual – início imediato (EaD). https://www.rioprevidencia.rj.gov.br/EscolaPrevidenciaria/GradeProgramacao/Cronogram a/index.htm

## **1.2 Atendimento ao Público**

- ➢ **Atendimento ao Público** 10h CNJ/TCE-RJ início imediato (EaD). https://portal-br.tcerj.tc.br/web/ecg/publico-alvo-estadual
- ➢ **Atendimento ao Público** 5h Eleve/Câmara dos Deputados. Início imediato (EaD). https://educacaoadistancia.camara.leg.br/site/para-servidores-publicos/
- ➢ **Atendimento ao Público** (iniciante)– 10h Fundação Bradesco início imediato (EaD). https://www.ev.org.br/cursos/atendimento-ao-publico
- ➢ **Excelência no Atendimento**  20h ILB (Senado Federal). Início imediato (EaD) https://saberes.senado.leg.br/course/index.php?categoryid=304

#### **1.3 Comunicação Não Violenta**

➢ **Comunicação Não Violenta** – 20h - RFB / ENAP – início imediato (EaD). https://www.escolavirtual.gov.br/curso/463

## **1.4 Ética na Administração Pública**

- ➢ **Ética, Uma Questão de Escolha** 10h CNJ / TCE-RJ início imediato (EaD). https://portal-br.tcerj.tc.br/web/ecg/publico-alvo-estadual
- ➢ **Ética e Administração Pública** 40h ILB/Senado Federal. Início imediato (EaD) https://saberes.senado.leg.br/course/index.php?categoryid=304
- ➢ **Gestão de Comportamento nas Organizações -** 10h Enap início imediato (EaD). https://www.escolavirtual.gov.br/curso/702

#### **1.5 Gestão de Conflitos**

- ➢ **Administração de Conflitos** 10h TCE-ES / TCE-RJ início imediato (EaD). https://portal-br.tcerj.tc.br/web/ecg/publico-alvo-estadual
- ➢ **Aspectos Conceituais Associados ao Processo de Negociação**  5h FGV Início imediato (EaD). https://educacao-executiva.fgv.br/cursos/online/curta-media-duracao-online/aspectos-

conceituais-associados-ao-processo-de-negociacao

- ➢ **Gestão de Conflitos** 30h Centro Paula Souza/Governo do Estado de São Paulo. Início imediato. https://portalgeEaD.cps.sp.gov.br/mooc/
- ➢ **Gestão de Conflitos e Negociação** 20h Ministério da Fazenda/Enap início imediato (EaD). https://www.escolavirtual.gov.br/curso/372
- ➢ **Curso de Negociação**  60h Eskada/UEMA início imediato (EaD) https://eskadauema.com/course/view.php?id=5

#### **1.6 Gestão de Pessoas e Liderança**

- ➢ **Curso de Gestão com Pessoas** 60h ESKADA / UEMA início imediato (EaD). https://eskadauema.com/course/view.php?id=13
- ➢ **Desenvolvimento de Equipes** 10h ILB/Senado Federal. Início imediato (EaD) https://saberes.senado.leg.br/course/index.php?categoryid=304
- ➢ **Gestão de Pessoas** 30h Centro Paula Souza/Governo do Estado de São Paulo. Início imediato (EaD). https://portalgeEaD.cps.sp.gov.br/mooc/
- ➢ **Liderança e Gestão de Equipes** 30h Enap/RFB início imediato (EaD). https://www.escolavirtual.gov.br/curso/373
- ➢ **Liderança na Era das Competências** 6h FGV Início imediato (EaD). https://educacao-executiva.fgv.br/cursos/online/curta-media-duracao-online/lideranca-naera-das-competencias
- ➢ **Relação entre Coaching e Mentoring** 5h FGV início imediato. https://educacao-executiva.fgv.br/cursos/online/curta-media-duracao-online/coaching-ementoring-1

#### **1.7 Gestão por Competência**

➢ **Gestão por Competências** – 40h – RFB/ENAP – início imediato (EaD). https://www.escolavirtual.gov.br/curso/175

#### **1.8 Inteligência Emocional**

➢ **Inteligência Emocional** – 50h – Enap – início imediato (EaD). https://www.escolavirtual.gov.br/curso/318

➢ **Inteligência Emocional (trilha de conhecimento)** – 20h – Fundação Bradesco – início imediato (EaD). https://www.ev.org.br/trilhas-de-conhecimento/inteligencia-emocional

## **1.9 Saúde do Trabalhador**

➢ **Saúde e Segurança no Ambiente de Trabalho** –25h - SENAT – início imediato. https://EaD.sestsenat.org.br/cursos/saude-e-seguranca-no-ambiente-de-trabalho/

## **2. COMUNICAÇÃO E LINGUAGEM**

## **2.1 Comunicação Oral e Escrita**

- ➢ **Comunicação Escrita**  40h Fundação Bradesco. Início imediato (EaD). https://www.ev.org.br/cursos/comunicacao-escrita
- ➢ **Comunicação e Expressão**  6h Fundação Bradesco. Início imediato (EaD). https://www.ev.org.br/cursos/comunicacao-e-expressao

## **2.2 Edição de Vídeo**

- ➢ **Edição de Fotos e Vídeos com Windows 10 (iniciante)**  5h Fundação Bradesco. Início Imediato. https://www.ev.org.br/cursos/edicao-de-fotos-e-videos-com-windows-10
- ➢ **Produção e Edição de Vídeo pelo Celular**  20h Embrapa/Enap Início imediato (EaD). https://www.escolavirtual.gov.br/curso/878

#### **2.3 Fotografia Jornalística**

➢ **Fotografia Institucional** – 25h. RFB/ENAP. Início Imediato (EaD). https://www.escolavirtual.gov.br/curso/466

#### **2.4 Mídias Sociais**

➢ **Introdução à Análise de Dados das Redes Sociais** – 1h – FGV – Início imediato (EaD). https://educacao-executiva.fgv.br/cursos/online/curta-media-duracao-online/introducaoanalise-de-dados-das-redes-sociais

- ➢ **Introdução à comunicação na Era Digital**  5h FGV Início imediato (EaD). https://educacao-executiva.fgv.br/cursos/online/curta-media-duracao-online/introducaocomunicacao-na-era-digital
- ➢ **Mídias Digitais** 2h TCE-RJ. Início imediato (EaD). https://portal-br.tcerj.tc.br/web/ecg/publico-alvo-estadual
- ➢ **Redes Rociais: Conceitos e Organização**  5h FGV Início imediato (EaD). https://educacao-executiva.fgv.br/cursos/online/curta-media-duracao-online/redessociais-conceitos-e-organizacao
- ➢ **Uso de Mídias Sociais na Comunicação Institucional**  20h Enap. Início imediato (EaD). https://www.escolavirtual.gov.br/curso/445

## **2.5 Oratória**

- ➢ **Oratória** 20h Senat. Início imediato (EaD). https://EaD.sestsenat.org.br/cursos/oratoria/
- ➢ **Oratória - A Arte de Falar em Público**  2h TCE-RJ Início Imediato (EaD). https://portal-br.tcerj.tc.br/web/ecg/publico-alvo-estadual

## **2.6 Redação Oficial**

- ➢ **Redação de Documentos Oficiais**  30h TCE-RJ. Início imediato (EaD). https://portal-br.tcerj.tc.br/web/ecg/publico-alvo-estadual
- ➢ **Redação na Administração Pública: Elaboração de Textos Oficiais** 42h TCE-RJ. Início imediato. https://portal-br.tcerj.tc.br/web/ecg/publico-alvo-estadual

## **2.7 Planejamento em Marketing Digital no Serviço Público**

➢ **Estratégias de Marketing Digital para a Administração Pública** – 25h - Secretaria de Governo Digital / Enap. Início imediato (EaD). https://www.escolavirtual.gov.br/curso/806

## **2.8 Técnicas de Comunicação e Elaboração de Apresentações**

➢ **Storytelling e Técnicas de Apresentação: Conceitos Gerais de Comunicação** – 5h – FGV - Início imediato (EaD).

https://educacao-executiva.fgv.br/cursos/online/curta-media-duracao-online/storytellinge-tecnicas-de-apresentacao-conceitos-gerais-de-comunicacao

## **3) PLANEJAMENTO E GESTÃO**

#### **3.1 Administração do Tempo**

- ➢ **Administração do Tempo** 10h TCE-RJ. Início imediato (EaD). https://portal-br.tcerj.tc.br/web/ecg/publico-alvo-estadual
- ➢ **Administração do Tempo** 5h Eleve/Câmara dos Deputados Início imediato (EaD) https://educacaoadistancia.camara.leg.br/site/para-servidores-publicos/
- ➢ **Gestão do Tempo** 1h Sebrae. Início imediato (EaD). https://www.sebrae-sc.com.br/videoaula/gestao-do-tempo
- ➢ **Gestão do Tempo** 6h Centro Paula de Souza/Governo do Estado de São Paulo. Início imediato (EaD). https://portalgeEaD.cps.sp.gov.br/mooc/
- ➢ **Gestão do Tempo** 12h Senat. Início imediato (EaD). https://EaD.sestsenat.org.br/cursos/gestao-do-tempo/
- ➢ **Gestão do Tempo e Produtividade** 40h RFB/ENAP. Início imediato (EaD). https://www.escolavirtual.gov.br/curso/468/

#### **3.2 Administração Pública**

➢ **Administração Pública e Contexto Institucional Contemporâneo** – 20h – Enap – início imediato (EaD). https://www.escolavirtual.gov.br/curso/422

#### **3.3 Arquivologia**

- ➢ **Arquivos Permanentes: Recolhimento, Processamento Técnico, Preservação e Acesso** 27h – Arquivo Nacional/Enap. Início imediato (EaD). https://www.escolavirtual.gov.br/curso/795
- ➢ **Auditoria de Gestão Documental: Prepare-se Para Ser Auditado** 20h Enap. Início imediato (EaD). https://www.escolavirtual.gov.br/curso/668
- ➢ **Elaboração de Instrumentos de Gestão de Documentos Arquivísticos Relativos às Atividades-Fim** – 20h - Arquivo Nacional/Enap. Início imediato (EaD). https://www.escolavirtual.gov.br/curso/858
- ➢ **Gestão e Preservação de Documentos Digitais** 26h Arquivo Nacional/ENAP. Início imediato (EaD). https://www.escolavirtual.gov.br/curso/857
- ➢ **Introdução às Práticas Arquivísticas** 27h Arquivo Nacional / Enap. Início imediato (EaD). https://www.escolavirtual.gov.br/curso/559/
- ➢ **Noções Básicas de Gerenciamento em Serviços Arquivísticos** 15h Arquivo Nacional / Enap. Início imediato (EaD). https://www.escolavirtual.gov.br/curso/855/

## **3.4 Avaliação de Impacto de Programas e Políticas Sociais**

➢ **Avaliação de Impacto de Programas e Políticas Sociais** – 36h - J-PAL LAC/ENAP. Início imediato (EaD). https://www.escolavirtual.gov.br/curso/98/

## **3.5 Conservação e Preservação de Acervos**

- ➢ **Conservação Preventiva para Acervos Museológicos** 40h. Instituto Brasileiro de Museus / Enap. Início imediato (EaD). https://www.escolavirtual.gov.br/curso/267
- ➢ **Documentação de Acervo Museológico**  40h. Instituto Brasileiro de Museus / Enap. Início imediato (EaD). https://www.escolavirtual.gov.br/curso/265

#### **3.6 Cerimonial e Eventos**

➢ **Cerimonial e Protocolo: Noções Básicas** - 10h - Eleve/Câmara dos Deputados - Início imediato (EaD) https://educacaoadistancia.camara.leg.br/site/para-servidores-publicos/

## **3.7 Direito Administrativo**

➢ **Praticando o Direito Administrativo no Setor Público** – 21h – Enap – on-line - síncrono. Inscrições até 16 de abril – vagas limitadas. https://suap.enap.gov.br/portaldoaluno/curso/1290/

➢ **Direito Administrativo para Gestores no Setor Público** - 35h - ILB/Senado Federal. Início imediato (EaD). https://saberes.senado.leg.br/course/index.php?categoryid=304

## **3. 8 Direito Constitucional**

➢ **Introdução ao Direito Constitucional** - 40h – ILB/Senado Federal e Anatel. Início imediato (EaD) https://saberes.senado.leg.br/course/index.php?categoryid=304

## **3.9 Gestão Criativa**

- ➢ **Criatividade e Inovação Aplicada ao Serviço Público**  25h RFB/Enap. Início imediato (EaD). https://www.escolavirtual.gov.br/curso/467
- ➢ **Criatividade e Novas Tecnologias no Serviço Público**  10h Enap. Início imediato (EaD). https://www.escolavirtual.gov.br/curso/211

#### **3.10 Gestão de Projetos**

- ➢ **Gestão de projetos** 10h Eleve/Câmara dos Deputados Início imediato (EaD) https://educacaoadistancia.camara.leg.br/site/para-servidores-publicos/
- ➢ **Gestão de Projetos (intermediário)** 13h Veduca/USP (gratuito sem certificado) https://veduca.org/courses/gestao-de-projetos/#tab-audience
- ➢ **Formação em Gestão de Projetos** 20h CEAJUD/CNJ Início imediato (EaD) https://www.cnj.jus.br/EaDcnj/course/index.php?categoryid=152
- ➢ **Introdução ao Gerenciamento de Projetos**  30h Escola de Contas e Gestão TCE-RJ presencial. Inscrições até 7 de maio – vagas limitadas. https://portal-br.tcerj.tc.br/web/ecg/publico-alvo-estadual
- ➢ **Introdução à Gestão de Projetos** 20h Enap início imediato (EaD). https://www.escolavirtual.gov.br/curso/104
- ➢ **Introdução à Gestão de Projetos –** 10h Fundação Bradesco início imediato (EaD). https://www.ev.org.br/cursos/introducao-a-gestao-de-projetos
- ➢ **Pensamento Ágil em Projetos** 17h Enap on-line síncrono. Inscrições até 31 de março. https://suap.enap.gov.br/portaldoaluno/curso/2029/?area=8

#### **3.11 Gestão de Processos**

- ➢ **BIM - Fluxos de Trabalho**  16h Ministério da Fazenda/ENAP. Início imediato (EaD). https://www.escolavirtual.gov.br/curso/757
- ➢ **Gestão de Processos em Tempos de Crise** Sebrae Webinar Início imediato (EaD). https://www.sebrae-sc.com.br/webinar/gestao-de-processos-em-tempo-decrise?\_gl=1\*1nqaxj6\*\_ga\*NDgzNDM4NTA3LjE2NzgyMTQ0MzQ.\*\_ga\_EW7R42CPBQ\*MTY3 ODIxNDQzNC4xLjEuMTY3ODIxNDU5Mi42MC4wLjA.
- ➢ **Introdução à Gestão de Processos**  25h Enap. Início imediato (EaD). https://www.escolavirtual.gov.br/curso/679

#### **3.12 Gestão da Qualidade**

- ➢ **Gestão da Qualidade** 10h CEAJUD/CNJ Início imediato (EaD). https://www.cnj.jus.br/EaDcnj/course/index.php?categoryid=152
- ➢ **Metodologia de Análise e Solução de Problemas**  10h CEAJUD/CNJ Início imediato (EaD) https://www.cnj.jus.br/EaDcnj/course/index.php?categoryid=152

#### **3.13 Gestão de Riscos**

- ➢ **Gestão de Riscos em Processos de Trabalho (segundo o Coso)**  20h Ministério da Fazenda / Enap. Início imediato (EaD). https://www.escolavirtual.gov.br/curso/300
- ➢ **Gestão de Riscos no Setor Público** 20h Enap início imediato (EaD). https://www.escolavirtual.gov.br/curso/127
- ➢ **Gestão de Riscos em Projetos (intermediário)** 20h BID. Início imediato (EaD). https://www.edx.org/course/gestao-de-riscos-em-projetos-de-desenvolvimento
- ➢ **Gestão de Riscos em Projetos de Transformação Digital** 10h Secretaria de Governo Digital/Enap. Início imediato (EaD). https://www.escolavirtual.gov.br/curso/724

## **3.14 Gestão Pública**

➢ **Administração Pública e Contexto Institucional Contemporâneo** – 20h – Enap – início imediato (EaD). https://www.escolavirtual.gov.br/curso/422

- ➢ **Introdução ao Pensamento de Futuros na Gestão Pública** 25h Enap início imediato (EaD). https://www.escolavirtual.gov.br/curso/665/
- ➢ **LEAN: Sistema de Gestão Enxuta no Setor Público** 20h EGPP/Ceperj –início imediato (EaD). https://escolavirtual.cEaDceperj.com.br/course/index.php?categoryid=20

## **3.15 Gestão por Resultados**

➢ **Criação de Indicadores de Desempenho para a Transformação Digital** – 25h. Secretaria de Governo Digital / Enap - Início imediato (EaD). https://www.escolavirtual.gov.br/curso/801/

## **3.16 Gestão da Informação e Documentação**

➢ **Gestão da Informação e Documentação - Conceitos Básicos em Gestão Documental** – 20h – Ministério da Fazenda / Enap - Início imediato (EaD). https://www.escolavirtual.gov.br/curso/73

## **3.17 Metodologia Ágil**

- ➢ **Abordagem Lean aplicada à Transformação Digital na Administração Pública** 25h Secretaria de Governo Digital/ ENAP. Início imediato (EaD). https://www.escolavirtual.gov.br/curso/524/
- ➢ **Ágil no Contexto do Serviço Público**  15h Ministério da Fazenda/Enap. Início imediato (EaD). https://www.escolavirtual.gov.br/curso/317/
- ➢ **Cultura Organizacional Ágil Aplicada ao Contexto Público**  25h Secretaria de Governo Digital/Enap. Início imediato (EaD). https://www.escolavirtual.gov.br/curso/525/
- ➢ **Gestão Enxuta e Lean: Desafios da Implantação** 5h FGV. Início imediato (EaD). https://educacao-executiva.fgv.br/cursos/online/curta-media-duracao-online/gestaoenxuta-e-lean-desafios-da-implantacao
- ➢ **Introdução ao Scrum** 5h FGV. Início imediato (EaD). https://educacao-executiva.fgv.br/cursos/online/curta-media-duracao-online/introducaoao-scrum
- ➢ **Scrum in the Context of the Public Sector** 30h Ministério da Fazenda Enap. Início imediato (EaD). https://www.escolavirtual.gov.br/curso/701/

## **3.18 Planejamento Estratégico**

- ➢ **Era Digital, Planejamento Estratégico e Inovação na Gestão Pública** 20h Início imediato (EaD). https://www.escolavirtual.gov.br/curso/768
- ➢ **Gestão da Estratégia com BSC – Fundamentos**  20h Enap. Início imediato (EaD). https://www.escolavirtual.gov.br/curso/103
- ➢ **Gestão Estratégica com foco na Administração Pública** 40h ILB (Senado Federal). Início imediato (EaD) https://saberes.senado.leg.br/course/index.php?categoryid=304
- ➢ **Planejamento Estratégico para Organizações Públicas**  25h Enap. Início imediato (EaD). https://www.escolavirtual.gov.br/curso/107

## **4 - LOGÍSTICA E PATRIMÔNIO**

#### **4.1 Avaliação de Bens Imóveis**

➢ **Avaliação de Bens e Imóveis com Foco no Método Evolutivo** – 25h - Secretaria de Gestão do Patrimônio da União/Enap. Início imediato. https://www.escolavirtual.gov.br/curso/671

#### **4.2 Gestão de Estoques e Logística**

- ➢ **Estratégias de Logística na Administração Pública** 20h Enap. Início imediato (EaD). https://www.escolavirtual.gov.br/curso/435
- ➢ **Fundamentos da Gestão da Logística Pública** 20h Enap. Início imediato (EaD). https://www.escolavirtual.gov.br/curso/437

#### **4.3 Logística e Compras Públicas**

- ➢ **Compras Sustentáveis e a Nova Lei de Licitações** 20h TCU/Enap. Início imediato (EaD). https://www.escolavirtual.gov.br/curso/860
- ➢ **Estratégias de Logística na Administração Pública** 20h Enap. Início imediato (EaD). https://www.escolavirtual.gov.br/curso/435

## **5 – ORÇAMENTO, FINANÇAS E GESTÃO FISCAL**

## **5.1 Contabilidade Pública**

- ➢ **Contabilidade Aplicada ao Setor Público na Visão do TCE-PR** 18h TCE-PR. Início imediato (EaD) https://www1.tce.pr.gov.br/conteudo/online-contabilidade-aplicada-ao-setor-publico-navisao-do-tce-pr-curso-online/308031/area/59
- ➢ **Contabilidade com Foco na Gestão da Informação Contábil** 20h Enap. Início imediato (EaD). https://www.escolavirtual.gov.br/curso/548

➢ **Contabilidade com Foco na Gestão do Orçamento Público** – 20h – Enap. Início imediato (EaD). https://www.escolavirtual.gov.br/curso/429

- ➢ **Contabilidade com Foco na Gestão do Patrimônio Público** 21h Enap. Início imediato (EaD). https://www.escolavirtual.gov.br/curso/342
- ➢ **Contabilidade Pública - Auditoria Contábil no Setor Público** 2h TCE-PR/TCE-RJ. Início imediato (EaD). https://portal-br.tcerj.tc.br/web/ecg/publico-alvo-estadual
- ➢ **Contabilidade Pública - Controle Patrimonial** 2h TCE-PR/TCE-RJ. Início imediato. (EaD). https://portal-br.tcerj.tc.br/web/ecg/publico-alvo-estadual
- ➢ **Contabilidade Pública e Conformidade na Gestão** 10h– Enap. Início imediato (EaD). https://www.escolavirtual.gov.br/curso/480
- ➢ **Contabilidade Pública - Orçamento Público: do PPA à LOA** 2h TCE-PR/TCE-RJ. Início imediato (EaD). https://portal-br.tcerj.tc.br/web/ecg/publico-alvo-estadual
- ➢ **Introdução à Contabilidade Aplicada ao Setor Público para Não-Contadores** 24h TCE-RJ. Presencial. Inscrições até 16 de maio. https://portal-br.tcerj.tc.br/web/ecg/publico-alvo-estadual
- ➢ **Procedimentos Contábeis Orçamentários - PCO** 24h TCE-RJ. Presencial. Inscrições até 16 de maio. https://portal-br.tcerj.tc.br/web/ecg/publico-alvo-estadual

#### **5.2 Lei de Responsabilidade Fiscal e Regime de Recuperação Fiscal**

➢ **Lei de Responsabilidade Fiscal (LRF) e Novo Regime Fiscal (NRF)** - 30h – Enap. Início imediato (EaD). https://www.escolavirtual.gov.br/curso/341

#### **5.3 Planejamento e Orçamento**

- ➢ **Básico em Orçamento Público** 30h Ministério da Fazenda/ENAP. Início imediato (EaD). https://www.escolavirtual.gov.br/curso/115/
- ➢ **Curso Básico de Planejamento e Orçamento Públicos** 35h. ECG/TCE presencial. Inscrições até 8 de maio. https://portal-br.tcerj.tc.br/web/ecg/publico-alvo-estadual
- ➢ **Elaboração e Avaliação do PPA: Bases Conceituais** 20h TCE-RJ. Início imediato. https://portal-br.tcerj.tc.br/web/ecg/publico-alvo-estadual
- ➢ **Elaboração do PPA no Estado do Rio de Janeiro** (curso pertencente à trilha de aprendizagem do programa Capacita RJ) – 12h – Fundação EGPP/Ceperj. Início imediato (EaD). https://escolavirtual.cEaDceperj.com.br/course/index.php?categoryid=69
- ➢ **Execução Orçamentária no Estado do Rio de Janeiro** (curso pertencente à trilha de aprendizagem do programa Capacita RJ) – 12h – Fundação EGPP/Ceperj. Início imediato (EaD). https://escolavirtual.cEaDceperj.com.br/course/index.php?categoryid=69
- ➢ **Instrumentos de Planejamento: PPA, LDO e LOA** 14h Enap. Início imediato (EaD). https://www.escolavirtual.gov.br/curso/404
- ➢ **Introdução ao Orçamento Público** 40h Secretaria do Tesouro Nacional/ENAP. Início imediato (EaD). https://www.escolavirtual.gov.br/curso/116/
- ➢ **Introdução ao Orçamento Público** 40h ILB/Senado Federal Início imediato (EaD). https://saberes.senado.leg.br/course/index.php?categoryid=304
- ➢ **Monitoramento do PPA no Estado do Rio de Janeiro** (curso pertencente à trilha de aprendizagem do programa Capacita RJ) – 12h – Fundação EGPP/Ceperj. Início imediato (EaD). https://escolavirtual.cEaDceperj.com.br/course/index.php?categoryid=69
- ➢ **Noções de Orçamento Público** (curso pertencente à trilha de aprendizagem do programa Capacita RJ) – 12h – Fundação EGPP/Ceperj. Início imediato (EaD). https://escolavirtual.cEaDceperj.com.br/course/index.php?categoryid=69
- ➢ **Noções de Planejamento Público e PPA no Estado do Rio de Janeiro** (curso pertencente à trilha de aprendizagem do programa Capacita RJ) – 12h – EGPP/Ceperj. Início imediato (EaD). https://escolavirtual.cEaDceperj.com.br/course/index.php?categoryid=69
- ➢ **Orçamento Público** 40h Secretaria de Orçamento Federal/ENAP. Início imediato (EaD). https://www.escolavirtual.gov.br/curso/296/
- ➢ **Plano de Investimentos do Poder Executivo do Estado do Rio de Janeiro – PIERJ** (curso pertencente à trilha de aprendizagem do programa Capacita RJ) – 12h – Fundação EGPP/Ceperj. Início imediato (EaD).

https://escolavirtual.cEaDceperj.com.br/mod/page/view.php?id=3145

#### **5.4 Finanças Públicas e Direito Tributário**

- ➢ **Equilíbrio Fiscal** 40h Secretaria do Tesouro Nacional/ENAP. Início imediato (EaD). https://www.escolavirtual.gov.br/curso/261
- ➢ **Educação Fiscal - Estado e Tributação** 40h Enap. Início imediato (EaD). https://www.escolavirtual.gov.br/curso/172
- ➢ **Educação Fiscal - Orçamento e Coesão Social** 40h Enap. Início imediato (EaD). https://www.escolavirtual.gov.br/curso/184/

#### **5.5 Demonstrações Contábeis e Fiscais**

- ➢ **Entendendo as Demonstrações Contábeis e Fiscais** 15h TCE-PR/TCE-RJ. Início imediato (EaD). https://portal-br.tcerj.tc.br/web/ecg/publico-alvo-estadual
- ➢ **Demonstrações Contábeis Aplicadas ao Setor Público** 18h DCASP/TCE. Presencial. Inscrições até 20 de abril. https://portal-br.tcerj.tc.br/web/ecg/publico-alvo-estadual

#### **5.6 Orçamentos Detalhados e Cronogramas Físico-Financeiros de Obras Públicas**

➢ **Contratação e Fiscalização de Obras Públicas** – 30h – TCE-RJ – presencial. Inscrições até 25 de junho. https://portal-br.tcerj.tc.br/web/ecg/publico-alvo-estadual

## **6. LICITAÇÕES E CONTRATOS**

## **6.1 Auditoria de Contratos Administrativos**

- ➢ **Auditoria Operacional - Uma breve Abordagem** 1h TCE-PR/TCE-RJ. Início imediato (EaD). https://portal-br.tcerj.tc.br/web/ecg/publico-alvo-estadual
- ➢ **Fraudes em Licitações** 12h TCE-PR/TCE-RJ. Início imediato. https://portal-br.tcerj.tc.br/web/ecg/publico-alvo-estadual
- ➢ **Introdução à Auditoria de Obras Públicas**  30h IRB/TCE-RJ. Início imediato (EaD). https://portal-br.tcerj.tc.br/web/ecg/publico-alvo-estadual

➢ **Prevenção e Detecção de Cartéis em Licitações** - 30h – Conselho Administrativo de Defesa Econômica/Enap. Início imediato (EaD). https://www.escolavirtual.gov.br/curso/152/

## **6.2 Contratação Direta e Inexigibilidade de Licitação**

➢ **Contratação Direta - Dispensa e Inexigibilidade de Licitação** - 10h - TCE-ES/TCE-RJ. Início imediato (EaD). https://portal-br.tcerj.tc.br/web/ecg/publico-alvo-estadual

## **6.3 Gestão e Fiscalização de Contratos**

- ➢ **Aplicação de Penalidades nos Contratos Administrativos** 32h Enap. Início imediato (EaD). https://www.escolavirtual.gov.br/curso/383/
- ➢ **Como Fiscalizar com Eficiência Contratos Públicos** 20h Enap. Início imediato. https://www.escolavirtual.gov.br/curso/706
- ➢ **Gestão e Fiscalização de Contratos** 30h TCE-RJ. Início imediato (EaD). https://portal-br.tcerj.tc.br/web/ecg/publico-alvo-estadual
- ➢ **Gestão e Fiscalização de Contratos Administrativos** 40h Enap. Início imediato (EaD) https://www.escolavirtual.gov.br/curso/384/
- ➢ **Gestão e Fiscalização de Contratos 2021: Gerenciamento de Risco em Contratações** 2h TCE-PR/TCE-RJ. Início imediato (EaD). https://portal-br.tcerj.tc.br/web/ecg/publico-alvo-estadual
- ➢ **Gestão e Fiscalização de Contratos 2021: Prerrogativas da Administração Pública** 1h TCE-PR/TCE-RJ. Início imediato (EaD). https://portal-br.tcerj.tc.br/web/ecg/publico-alvo-estadual

## **6.4 Lei 13019/14 (Regime Jurídico das Parcerias Voluntárias)**

➢ **Formalização e Execução de Parcerias com o Terceiro Setor** - Lei 13.019 – 11h - TCE-PR. Início imediato (EaD). https://www1.tce.pr.gov.br/conteudo/online-formalizacao-e-execucao-de-parcerias-como-terceiro-setor-lei-13019-curso-online/308032/area/59

#### **6.5 Licitações e Contratos (atualizado com a Lei 14.133/2021)**

- ➢ **A nova Lei de Licitações e Contratos: Aspectos Gerais e Pontos de Atenção** 40h TCE-RJ. Início imediato. https://portal-br.tcerj.tc.br/web/ecg/publico-alvo-estadual
- ➢ **Compras Públicas: O Que Há de Novo no F***ront* 2h TCU. Inscrições: até 24 de março. On-line – síncrono - Transmissão pelo Canal do Youtube do TCU. https://contas.tcu.gov.br/ords/f?p=706144:106:112134744915523::NO:106:P106\_COD:207 921 https://www.youtube.com/@TCUoficial/streams

- ➢ **Compras Sustentáveis e a Nova Lei de Licitações** 20h Enap. Início imediato (EaD). https://www.escolavirtual.gov.br/curso/860
- ➢ **Contratação de Serviços Públicos** 20h TCE-PR/TCE-RJ. Início imediato (EaD) https://portal-br.tcerj.tc.br/web/ecg/publico-alvo-estadual
- ➢ **Curso Básico de Licitações - Enfrentando (e Vencendo) Tabus** 60h Enap. Início imediato (EaD). https://www.escolavirtual.gov.br/curso/186
- ➢ **Fundamentos da Gestão da Logística Pública** 20h Enap. Início imediato (EaD). https://www.escolavirtual.gov.br/curso/437
- ➢ **Licitações: Questões Práticas e Casos Concretos** 6h TCE-PR/TCE-RJ. Início imediato (EaD). https://www1.tce.pr.gov.br/conteudo/online-licitacoes-questoes-praticas-e-casosconcretos-curso-online/307857/area/59
- ➢ **Noções Introdutórias de Licitação e Contratos Administrativos** 30h Enap. Início imediato (EaD). https://www.escolavirtual.gov.br/curso/136
- ➢ **Nova Lei de Licitações: Gestão Contratual** 25h Enap. Início imediato (EaD). https://www.escolavirtual.gov.br/curso/440/
- ➢ **Nova Lei de Licitações: Sanções ao Fornecedor** 25h Enap. Início imediato (EaD). https://www.escolavirtual.gov.br/curso/441/
- ➢ **Nova Lei De Licitações: Visão Geral** 10h Secretaria Especial de Assuntos Federativos/Enap. Início imediato (EaD). https://www.escolavirtual.gov.br/curso/486/
- ➢ **Nova Lei de Licitações - Curso 1: Governança e Planejamento das Contratações** 15h CEAJUD/CNJ - Início imediato. https://www.cnj.jus.br/EaDcnj/course/index.php?categoryid=152
- ➢ **Nova Lei de Licitações - Curso 2: Seleção do Fornecedor e Procedimentos Auxiliares** sem informação de carga horária - CEAJUD/CNJ - Início imediato (EaD). https://www.cnj.jus.br/EaDcnj/course/index.php?categoryid=152

➢ **Nova Lei de Licitações - Curso 3: Execução Contratual** - sem informação de carga horária - CEAJUD/CNJ - Início imediato (EaD). https://www.cnj.jus.br/EaDcnj/course/index.php?categoryid=152

## **6.6 Pregão Eletrônico - Teoria e Prática**

- ➢ **Formação de Pregoeiros** 30h TCE-RJ. Início imediato (EaD). https://portal-br.tcerj.tc.br/web/ecg/publico-alvo-estadual
- ➢ **Formação de Pregoeiros – Prática** 14h Enap. On-line síncrono. Inscrições até 09 dxe abril. https://suap.enap.gov.br/portaldoaluno/curso/995/?area=14
- ➢ **Formação de Pregoeiros – Teoria** 20h Enap. Início imediato (EaD). https://www.escolavirtual.gov.br/curso/309/
- ➢ **Formação de Pregoeiro - Visão Geral** 30h Enap. Início imediato (EaD). https://www.escolavirtual.gov.br/curso/520/

## **6.7 Sistema de Registro de Preço**

➢ **Introdução ao Sistema de Registro de Preços** – 35h - TCE-RJ. Início imediato (EaD). https://portal-br.tcerj.tc.br/web/ecg/publico-alvo-estadual

#### **6.8 Termo de Referência e Projeto Básico**

- ➢ **Elaboração de Termos de Referência para Contratação de Bens e Serviços** 20h Enap. Início imediato (EaD). https://www.escolavirtual.gov.br/curso/433
- ➢ **Gestão e Fiscalização de Contratos 2021: Projeto Básico - Termo de Referência** 1h –TCE-PR/TCE-RJ. Início imediato (EaD). https://portal-br.tcerj.tc.br/web/ecg/publico-alvo-estadual

## **7. TECNOLOGIA E INOVAÇÃO**

## **7.1 Design Gráfico**

➢ **Fundamentos do Design Gráfico** – 6h – Fundação Bradesco. Início imediato (EaD). https://www.ev.org.br/cursos/fundamentos-do-design-grafico

## **7.2 Design Thinking**

➢ **Design Thinking** – 20h – Centro Paula Souza/Governo do Estado de São Paulo. Início imediato (EaD). https://portalgeEaD.cps.sp.gov.br/mooc/

## **7.3 Ferramentas Adobe (Lightroom, Photoshop, Ilustrador, InDesigner)**

➢ **Design e Photoshop** – 20h – Centro Paula Souza/Governo do Estado de São Paulo. Início imediato. https://portalgeEaD.cps.sp.gov.br/mooc/

## **7.4 Tecnologia da Informação**

- ➢ **Segurança em Tecnologia da Informação** 12h. Fundação Bradesco. Início imediato (EaD). https://www.ev.org.br/cursos/seguranca-em-tecnologia-da-informacao
- ➢ **Projetos de Sistemas de TI** 15h. Fundação Bradesco. Início imediato (EaD). https://www.ev.org.br/cursos/projetos-de-sistemas-de-ti

## **7.5 Ferramentas do Google**

➢ **Combo Ferramentas Google** – 40h. Pensar Cursos (gratuitos sem certificado). Início imediato (EaD). https://www.pensarcursos.com.br/curso/combo-ferramentas-google

## **7.6 Ferramentas Office**

- ➢ **Microsoft Office 365 - Conhecendo o OneDrive (iniciante)** 1h Fundação Bradesco. Início imediato (EaD). https://www.ev.org.br/cursos/microsoft-office-365-conhecendo-o-onedrive
- ➢ **Microsoft Office 365 - Conhecendo o OneNote (iniciante)** 1h Fundação Bradesco. Início imediato (EaD). https://www.ev.org.br/cursos/microsoft-office-365-conhecendo-o-onenote
- ➢ **Curso de Microsoft Outlook** sem informação da carga horária CEAJUD/CNJ. Início imediato. https://www.cnj.jus.br/EaDcnj/course/index.php?categoryid=151
- ➢ **Microsoft Office 365 - Conhecendo o Outlook (iniciante)** 1h Fundação Bradesco. Início imediato (EaD). https://www.ev.org.br/cursos/microsoft-office-365-conhecendo-o-outlook
- ➢ **Microsoft Office 365 - Conhecendo o Planner (iniciante)** 1h Fundação Bradesco. Início imediato (EaD). https://www.ev.org.br/cursos/microsoft-office-365-conhecendo-o-planner
- ➢ **Microsoft Office 365 - Conhecendo o Teams (iniciante)** 1h Fundação Bradesco. Início imediato (EaD). https://www.ev.org.br/cursos/microsoft-office-365-conhecendo-o-teams

## **7.7 Ferramentas Office – Excel**

- ➢ **Excel** 10h TCE-ES e TCE-RJ. Início imediato (EaD). https://portal-br.tcerj.tc.br/web/ecg/publico-alvo-tcerj;jsessionid=4D23DDC87026D84ACFC8ECFB2602F028.tcerj90
- ➢ **Microsoft Excel 2016 (básico)** 15h Fundação Bradesco. Início imediato (EaD). https://www.ev.org.br/cursos/microsoft-excel-2016-basico
- ➢ **Microsoft Excel 2016 (intermediário)**  20h Fundação Bradesco. Início imediato (EaD). https://www.ev.org.br/cursos/microsoft-excel-2016-intermediario
- ➢ **Microsoft Excel 2016 (avançado)**  30h Fundação Bradesco. Início imediato (EaD). https://www.ev.org.br/cursos/microsoft-excel-2016-avancado
- ➢ **Introdução ao Excel**  25h RFB e Enap**.** Início imediato (EaD). https://www.escolavirtual.gov.br/curso/459/

## **7.8 Ferramentas Office - Power Point**

- ➢ **Curso de Microsoft PowerPoint** sem informação da carga horária CEAJUD/CNJ. Início imediato. https://www.cnj.jus.br/EaDcnj/course/index.php?categoryid=151
- ➢ **Microsoft PowerPoint 2016 (básico)** 8h Fundação Bradesco. Início imediato (EaD). https://www.ev.org.br/cursos/microsoft-powerpoint-2016-basico
- ➢ **Microsoft PowerPoint 2016 (avançado)** 8h Fundação Bradesco. Início imediato (EaD). https://www.ev.org.br/cursos/microsoft-powerpoint-2016-avancado

#### **7.9 Ferramentas Office – Word**

- ➢ **Curso de Microsoft Word** sem informação da carga horária CEAJUD/CNJ. Início imediato. https://www.cnj.jus.br/EaDcnj/course/index.php?categoryid=151
- ➢ **Microsoft Word 2016 (básico)** 9h Fundação Bradesco. Início imediato (EaD). https://www.ev.org.br/cursos/microsoft-word-2016-basico
- ➢ **Microsoft Word 2016 (intermediário)** 12h Fundação Bradesco. Início imediato (EaD).

➢ **Microsoft Word 2016 (avançado)** – 8h - Fundação Bradesco. Início imediato (EaD).

#### **7.10 Inovação no Serviço Público**

➢ **Criatividade e Inovação Aplicada ao Setor Público** -25h – RFB e Enap. Início imediato (EaD). https://www.escolavirtual.gov.br/curso/467

#### **7.11 Linguagem de Programação**

- ➢ **Fundamentos de Lógica de Programação (iniciante)** 15h Fundação Bradesco. Início imediato (EaD). https://www.ev.org.br/cursos/fundamentos-de-logica-de-programacao
- ➢ **Crie um site simples usando HTML, CSS e JavaScript (iniciante)**  2h Fundação Bradesco. Início imediato (EaD). https://www.ev.org.br/cursos/crie-um-site-simples-usando-html-css-e-javascript
- ➢ **Java Básico** 40h CEAJUD/CNJ. Início imediato (EaD). https://www.cnj.jus.br/EaDcnj/course/index.php?categoryid=151
- ➢ **Introdução ao JavaScript (intermediário)** 20h Fundação Bradesco. Início imediato (EaD). https://www.ev.org.br/cursos/introducao-ao-javascript
- ➢ **Linguagem de Programação – Java Avançado**  16h Fundação Bradesco. Início imediato (EaD) https://www.ev.org.br/cursos/linguagem-de-programacao-java-avancado
- ➢ **Introdução à Programação Orientada a Objetos (POO)** 5h Fundação Bradesco. Início imediato (EaD). https://www.ev.org.br/cursos/introducao-a-programacao-orientada-a-objetos-poo
- ➢ **Desenvolvimento Orientado a Objetos Utilizando a Linguagem Python** 10h Fundação Bradesco. Início imediato (EaD). https://www.ev.org.br/cursos/desenvolvimento-orientado-a-objetos-utilizando-alinguagem-python
- ➢ **Criando um Projeto com Interface Gráfica Utilizando a Linguagem Python (avançado)**  10h – Fundação Bradesco. Início imediato (EaD). https://www.ev.org.br/cursos/criando-um-projeto-com-interface-grafica-utilizando-alinguagem-python
- ➢ **Linguagem de Programação Python - Básico (iniciante)** 18h Fundação Bradesco. Início imediato (EaD). https://www.ev.org.br/cursos/linguagem-de-programacao-python-basico
- ➢ **Linguagem de Programação C# - Básico** 5h Fundação Bradesco. Início imediato. https://www.ev.org.br/cursos/linguagem-de-programacao-c-basico
- ➢ **Linguagem de Programação C# - Avançado** 8h Fundação Bradesco. Início imediato (EaD). https://www.ev.org.br/cursos/linguagem-de-programacao-csharp-avancado
- ➢ **Introdução ao Scratch: Linguagem de Programação na Computação Criativa (iniciante)**  6h – Fundação Bradesco. Início imediato (EaD). https://www.ev.org.br/cursos/introducao-ao-scratch-linguagem-de-programacao-nacomputacao-criativa
- ➢ **HTML e CSS na Prática (iniciante)** 24h Fundação Bradesco. Início imediato (EaD). https://www.ev.org.br/cursos/html-e-css-na-pratica
- ➢ **HTML – Básico (iniciante)** 11h Fundação Bradesco. Início imediato (EaD). https://www.ev.org.br/cursos/html-basico
- ➢ **HTML – Avançado (intermediário)** 6h Fundação Bradesco. Início imediato (EaD). https://www.ev.org.br/cursos/html-avancado

## **7.12 Transformação Digital no Serviço Público**

- ➢ **Arquitetura de Soluções para Transformação Digital**  25h **-** Secretaria de Governo Digital e Enap. Início imediato (EaD). https://www.escolavirtual.gov.br/curso/799/
- ➢ **Design Sprint em Projetos de Transformação Digital**  10h Secretaria de Governo Digital e Enap. Início imediato (EaD). https://www.escolavirtual.gov.br/curso/528/
- ➢ **Gamificação aplicada à Transformação Digital na Administração Pública**  25h Secretaria de Governo Digital e Enap. Início imediato (EaD). https://www.escolavirtual.gov.br/curso/807/
- ➢ **Gestão de Riscos em Projetos de Transformação Digital** 10h Secretaria de Governo Digital e Enap. Início imediato (EaD). https://www.escolavirtual.gov.br/curso/724/
- ➢ **Governança de Dados na Transformação Digital -** 25h Secretaria de Governo Digital e Enap. Início imediato (EaD). https://www.escolavirtual.gov.br/curso/536/
- ➢ **Governança de TIC no Contexto da Transformação Digital** 20h Secretaria de Governo Digital e Enap. Início imediato (EaD). https://www.escolavirtual.gov.br/curso/379/
- ➢ **Novas Tecnologias para a Transformação Digital** 30h Secretaria de Governo Digital e Enap. Início imediato (EaD). https://www.escolavirtual.gov.br/curso/367/
- ➢ **Soft Skills na Transformação Digital** 25h **-** Secretaria de Governo Digital e Enap. Início imediato (EaD). https://www.escolavirtual.gov.br/curso/812/
- ➢ **Transformação Digital no Serviço Público**  20h Secretaria de Governo Digital e Enap. Início imediato (EaD). https://www.escolavirtual.gov.br/curso/419/
- ➢ **Visualização de Dados Aplicada à Transformação Digital** 25h Secretaria de Governo Digital e Enap. Início imediato (EaD). https://www.escolavirtual.gov.br/curso/802/

## **8. SISTEMAS DE ESTADO**

## **8.1 eSocial**

➢ **eSocial para Órgãos Públicos** – RPPS – 20h - Previdência Social / Enap. Início Imediato (EaD). https://www.escolavirtual.gov.br/curso/219

#### **8.2 SEI - Sistema Eletrônico de Informações**

- ➢ **Canal SEI-RJ no Youtube / SEFAZ** https://www.youtube.com/channel/UCIbd72hIFNw8t83TjbjU7PQ Site oficial do SEI-RJ: http://www.fazenda.rj.gov.br/sei/# http://www.fazenda.rj.gov.br/sei/capacitacao
- ➢ **Redação Oficial e Noções do SEI** 10h. EGPP/Ceperj. Início imediato (EaD). https://ev.ceperj.rj.gov.br/
- ➢ **SEI! Usar para Deficientes Visuais** 20h Unicorreios/Enap. Início imediato (EaD). https://www.escolavirtual.gov.br/curso/545
- ➢ **Sistema Eletrônico de Informações - SEI! ADMINISTRAR** Ministério da Fazenda/Enap. Início Imediato (EaD). https://www.escolavirtual.gov.br/curso/304
- ➢ **Sistema Eletrônico de Informações - SEI! USAR** 20h Unicorreio/ENAP Início imediato (EaD). https://www.escolavirtual.gov.br/curso/74

#### **8.3 SIGRH - Sistema Integrado de Gestão de Recursos Humanos**

➢ **Introdução ao SIGRH-RJ** – 2h – EGPP/Ceperj. Início Imediato. https://ev.ceperj.rj.gov.br/

## **9. CIÊNCIA DE DADOS**

#### **9.1 Análise de Dados**

- ➢ **Análise de Dados como Suporte à Tomada de Decisão** 30h Secretaria de Governo Digital/Enap – Início imediato (EaD). https://www.escolavirtual.gov.br/curso/406
- ➢ **Fundamentos: Dados, Dados, em Todos os Lugares**  20h "Google/ Coursera. Início imediato (EaD). https://www.coursera.org/learn/fundamentos-dados-dados-em-todos-os-lugares
- ➢ **Análise de Dados: Uma Leitura Crítica das Informações** 23h Enap. Início imediato (EaD). https://www.escolavirtual.gov.br/curso/764
- ➢ **Introdução à Ciência de Dados** 60 horas FGV. Início imediato (EaD). https://educacao-executiva.fgv.br/cursos/online/curta-media-duracao-online/introducaociencia-de-dados
- ➢ **Introdução à Organização de Dados para Análise Multivariada** 5h FGV. Início imediato. https://educacao-executiva.fgv.br/cursos/online/curta-media-duracao-online/introducaoorganizacao-de-dados-para-analise-multivariada
- ➢ **Introdução às Técnicas de Análise Fatorial e Conjunta de Dados**  5h FGV início imediato. https://educacao-executiva.fgv.br/cursos/online/curta-media-duracao-online/introducaotecnicas-de-analise-fatorial-e-conjunta-de-dados
- ➢ **Python para a Análise de Dados** 40h CEAJUD/CNJ Início imediato (EaD) https://www.cnj.jus.br/EaDcnj/course/index.php?categoryid=152

#### **9.2 Análise de Dados em Linguagem R**

- ➢ **Dashboards e Relatórios Dinâmicos com o R (avançado)** 40h CEAJUD/CNJ Início imediato (EaD) https://www.cnj.jus.br/EaDcnj/course/index.php?categoryid=152
- ➢ **Análise de Dados em Linguagem R** 20h Ministério da Fazenda/Enap. Início imediato (EaD). https://www.escolavirtual.gov.br/curso/325
- ➢ **Linguagem R: introdução à Programação e Automação** 9h FGV Início Imediato (EaD). https://educacao-executiva.fgv.br/cursos/online/curta-media-duracao-online/linguagem-rintroducao-programacao-e-automacao

## **9.3 Power BI**

- ➢ **Análise de Dados no Power BI (avançado).** 4h Fundação Bradesco Início imediato (EaD). https://www.ev.org.br/cursos/analise-de-dados-no-power-bi
- ➢ **Dashboards com Power BI** 16h CEAJUD/CNJ Início imediato (EaD) https://www.cnj.jus.br/EaDcnj/course/index.php?categoryid=152
- ➢ **Introdução à Análise de Dados - Microsoft Power BI (iniciante)**  5h Fundação Bradesco. Início imediato (EaD). https://www.ev.org.br/cursos/introducao-a-analise-de-dados-microsoft-power-bi
- ➢ **Preparando Dados para Análise - Microsoft Power BI (intermediário)**  7h Fundação Bradesco. Início imediato (EaD). https://www.ev.org.br/cursos/preparando-dados-para-analise-microsoft-power-bi
- ➢ **Visualizando Dados no Power BI (avançado)** 10h Fundação Bradesco. Início imediato (EaD). https://www.ev.org.br/cursos/visualizando-dados-no-power-bi

## **9.4 Estatística**

➢ **Fundamentos de Estatística para Ciência de Dados** - 40h - CEAJUD/CNJ - Início imediato (EaD). https://www.cnj.jus.br/EaDcnj/course/index.php?categoryid=152

## **9.5 Matemática Financeira**

- ➢ **Conceitos Básicos de Matemática Financeira**  5h FGV Início imediato (EaD). https://educacao-executiva.fgv.br/cursos/online/curta-media-duracao-online/conceitosbasicos-de-matematica-financeira
- ➢ **Matemática Financeira**  20h Ministério da Fazenda/Enap início imediato (EaD). https://www.escolavirtual.gov.br/curso/93
- ➢ **Matemática Financeira com o uso da HP 12C**  20h Fundação Bradesco Início imediato (EaD). https://www.ev.org.br/cursos/matematica-financeira-com-o-uso-da-hp-12c
- ➢ **Matemática Financeira - Planilhas Excel**  12h TCE Presencial. Inscrições até 15 de abril. https://portal-br.tcerj.tc.br/web/ecg/publico-alvo-estadual

## **10. TRANSPARÊNCIA, CONTROLE E SEGURANÇA DOS DADOS**

#### **10.1 – Acordos de Leniência**

➢ **Compliance e Acordo de Leniência** – 10h – Escola Superior do MPPR. Início imediato. https://ead.mppr.mp.br/enrol/index.php?id=299

#### **10.2 – Auditoria e Gestão na Administração Pública**

- ➢ **Auditoria de Gestão Documental: Prepare-se para Ser Auditado**  20h Enap. Início imediato (EaD). https://www.escolavirtual.gov.br/curso/668
- ➢ **Auditoria Operacional - Uma Breve Abordagem** 1h TCE-PR/TCE-RJ. Início imediato (EaD). https://portal-br.tcerj.tc.br/web/ecg/publico-alvo-tcerj;jsessionid=4D23DDC87026D84ACFC8ECFB2602F028.tcerj90
- ➢ **Elaboração de Relatórios de Auditoria** 24h CGU/Enap Início imediato (EaD). https://www.escolavirtual.gov.br/curso/314
- ➢ **Papéis de Trabalho em Auditoria Interna Governamental** 16h CGU/Enap Início imediato (EaD). https://www.escolavirtual.gov.br/curso/792
- ➢ **Técnicas de Auditoria Interna Governamental** 24h CGU/Enap Início imediato. (EaD) https://www.escolavirtual.gov.br/curso/312

#### **10.3 Lei de Acesso à Informação (LAI)**

- ➢ **Acesso à Informação**  20h Ouvidoria-Geral da União/Enap. Início imediato (EaD). **https://www.escolavirtual.gov.br/curso/290/**
- ➢ **Acesso à Informação**  2h TCE-PR/TCE-RJ. Início imediato (EaD). https://portal-br.tcerj.tc.br/web/ecg/publico-alvo-tcerj;jsessionid=4D23DDC87026D84ACFC8ECFB2602F028.tcerj90
- ➢ **Acesso à Informação e Ouvidorias do Ministério Público**  20h CGU/Enap. Início imediato (EaD). https://www.escolavirtual.gov.br/curso/228
- ➢ **Curso de Aprofundamento em Lei de Acesso à Informação e Transparência Pública**  10h CEAJUD/CNJ - Início imediato (EaD) https://www.cnj.jus.br/EaDcnj/course/index.php?categoryid=152

#### **10.4 Lei de Improbidade Administrativa - Lei 14.230/2021**

➢ **Improbidade Administrativa** – 10h – CNJ/TCE-RJ – Início imediato. (EaD) https://portal-br.tcerj.tc.br/web/ecg/publico-alvo-tcerj;jsessionid=4D23DDC87026D84ACFC8ECFB2602F028.tcerj90

#### **10.5 Lei Geral da Proteção de Dados (LGPD)**

- ➢ **Introdução à Lei Brasileira de Proteção de Dados Pessoais**  10h ITS Rio/Enap. Início imediato (EaD). https://www.escolavirtual.gov.br/curso/153/
- ➢ **Proteção de Dados Pessoais no Setor Público**  15h Ministério da Fazenda/Enap. Início imediato (EaD). https://www.escolavirtual.gov.br/curso/290/
- ➢ **Reflexões sobre a Lei Geral de Proteção de Dados**  10h CEAJUD/CNJ Início imediato (EaD) https://www.cnj.jus.br/EaDcnj/course/index.php?categoryid=152

#### **10.6 Ouvidoria**

- ➢ **Atuação Gerencial das Ouvidorias para Melhoria da Gestão Pública**  20h CGU/Enap. Início imediato (EaD). https://www.escolavirtual.gov.br/curso/512
- ➢ **Como Montar uma Ouvidoria?** 3h TCE-PR/TCE-RJ. Início imediato (EaD). https://portal-br.tcerj.tc.br/web/ecg/publico-alvo-tcerj;jsessionid=4D23DDC87026D84ACFC8ECFB2602F028.tcerj90
- ➢ **Gestão em Ouvidoria** 20h Ouvidoria-Geral da União/Enap. Início imediato (EaD). Escola Virtual Gov
- ➢ **Lei 13.460/2017 Descomplicada** 3h TCE-PR/TCE-RJ. Início imediato (EaD). https://portal-br.tcerj.tc.br/web/ecg/publico-alvo-tcerj;jsessionid=4D23DDC87026D84ACFC8ECFB2602F028.tcerj90
- ➢ **Ouvidoria na Administração Pública** 20h ILB/Senado Federal e CGU Início imediato (EaD). https://saberes.senado.leg.br/course/index.php?categoryid=304
- ➢ **Tratamento de Denúncias em Ouvidoria –** 20h Ouvidoria-Geral da União/Enap. Início imediato (EaD). https://www.escolavirtual.gov.br/curso/132

#### **10.7 Programas de Integridade**

➢ **Fundamentos da Integridade Pública: Prevenindo a Corrupção –** 25h - TCU/Enap. Início imediato (EaD). https://www.escolavirtual.gov.br/curso/370

#### **10.8 Segurança da Informação**

- ➢ **Fundamentos de Segurança da Informação na Transformação Digital**  25h Secretaria de Governo Digital/Enap. Início imediato. https://www.escolavirtual.gov.br/curso/916
- ➢ **Segurança da Informação no Contexto da Transformação Digital** 20h Secretaria de Governo Digital/Enap. Início imediato (EaD). https://www.escolavirtual.gov.br/curso/378

## **10.9 TCE e TCU**

- ➢ **A Função Fiscalizadora dos Tribunais de Contas**  2h TCE. Início imediato (EaD). https://portal-br.tcerj.tc.br/web/ecg/publico-alvo-estadual
- ➢ **Controles na Administração Pública** 30h TCU/Enap. Início imediato (EaD). https://www.escolavirtual.gov.br/curso/278

#### **10.10 Transparência na Gestão Pública**

- ➢ **Governo Aberto: Transparência e Dados Abertos**  10h Secretaria Especial de Assuntos Federativos/Enap. Início imediato (EaD). https://www.escolavirtual.gov.br/curso/500/
- ➢ **MROSC: Planejamento e Transparência**  20h Ministério da Fazenda/ Enap. Início imediato (Enap). https://www.escolavirtual.gov.br/curso/122/

#### **10.11 Outros Temas Relacionados**

- ➢ **Introdução ao Controle Interno**  40h ILB (Senado Federal). Início imediato (EaD) https://saberes.senado.leg.br/course/index.php?categoryid=304
- ➢ **Direitos Humanos como Ferramenta de Combate à Corrupção** 30h Gabinete do Ministério dos Direitos Humanos e da Cidadania/Enap. Início imediato (EaD). https://www.escolavirtual.gov.br/curso/618
- ➢ **MROSC: Prestação de Contas – 20h**  Ministério da Fazenda e Enap. Início imediato (EaD). https://www.escolavirtual.gov.br/curso/329

## **11. ÁREAS DIVERSAS**

## **11.1 Defesa do Consumidor**

- ➢ **Curso Introdução à Defesa do Consumidor** 20h Escola Nacional de Defesa do Consumidor. Início imediato (EaD). https://portal-br.tcerj.tc.br/web/ecg/publico-alvo-tcerj;jsessionid=4D23DDC87026D84ACFC8ECFB2602F028.tcerj90
- ➢ **Curso Princípios e Direitos Básicos do CDC**  20h Escola Nacional de Defesa do Consumidor. Início imediato (EaD). https://www.gov.br/mj/pt-br/assuntos/seus-direitos/consumidor/escola-nacionalendc/cursos-endc/curso-principios-e-direitos-basicos-do-cdc
- ➢ **Introdução ao Direito do Consumidor -** 40h ILB/Senado Federal e Anatel Início imediato (EaD). https://saberes.senado.leg.br/course/index.php?categoryid=304

#### **11.2 Direitos Autorais**

- ➢ **Direitos Autorais na Produção de Material Didático.** 1h FGV. Início imediato. https://educacao-executiva.fgv.br/cursos/online/curta-media-duracao-online/direitosautorais-na-producao-de-material-didatico
- ➢ **Noções Gerais de Direitos Autorais** 10h. Universidade Estadual de Ponta Grossa/Enap. Início imediato. https://www.escolavirtual.gov.br/curso/72

#### **11.3 Processo Civil**

➢ **Novo CPC - Código de Processo Civil** – 16h – TCE-RJ - Início imediato. https://portal-br.tcerj.tc.br/web/ecg/publico-alvo-estadual

## **11.4 Tecnologia e Soluções para EaD**

➢ **Ferramentas do Google para o Ensino a Distância -** Google for Education – início imediato (EaD).

Treinamento on-line sem custo financeiro para a sala de aula que capacita os educadores e promove a aprendizagem contínua

- Use as ferramentas do Google no ensino a distância – 2h40 - Chromebooks para Educadores – 45min https://edu.google.com/intl/ALL\_br/for-educators/training-courses/?modal\_active=none

➢ **Mediação do Ensino e da Aprendizagem** - 60h – ILB (Senado Federal) - Início imediato (EaD).

https://saberes.senado.leg.br/course/index.php?categoryid=304

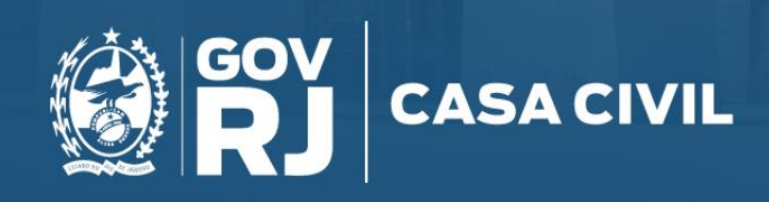